## **METODO PERT (Program Evaluation and Review Technique)**

En CPM se asume que la duración de cada actividad es conocida con certeza. Claramente, en muchas ocasiones este supuesto no es valido. PERT intenta corregir este error suponiendo que la duración de cada actividad es una variable aleatoria. Para cada activad, se requiere estimar las siguientes cantidades:

**a** = **Tiempo Optimista.** Duración de la actividad bajo las condiciones más favorables

**b** = **Tiempo Pesimista.** Duración de la actividad bajo las condiciones más desfavorables

**m** = **Tiempo Normal.** El [valor](http://www.monografias.com/trabajos14/nuevmicro/nuevmicro.shtml) más probable de la duración de la actividad.

La forma de la distribución se muestra en la siguiente Figura. 6 tiempo más probable es el tiempo requerido para completar la actividad bajo condiciones normales. Los tiempos optimistas y pesimistas proporcionan una medida de la incertidumbre inherente en la actividad, incluyendo desperfectos en el equipo, disponibilidad de mano de obra, retardo en los [materiales](http://www.monografias.com/trabajos14/propiedadmateriales/propiedadmateriales.shtml) y otros factores.

Para ver el gráfico seleccione la opción "Descargar" del menú superior

Con la distribución definida, la media (esperada) y la desviación estándar, respectivamente, del tiempo de la actividad para la actividad Z puede calcularse por medio de las fórmulas de aproximación.

$$
T_e(Z) = \frac{a + 4m + b}{6}
$$

$$
\sigma(Z) = \frac{b - a}{6}
$$

El tiempo esperado de finalización de un proyecto es la suma de todos los tiempos esperados de las actividades sobre la ruta crítica. De modo similar, suponiendo que las distribuciones de los tiempos de las actividades son independientes (realísticamente, una suposición fuertemente cuestionable), la varianza del proyecto es la suma de las varianzas de las actividades en la ruta crítica.

#### **PASOS EN EL [PROCESO](http://www.monografias.com/trabajos14/administ-procesos/administ-procesos.shtml#PROCE) DE PLANEAMIENTO DEL PERT**

- 1. El planeamiento del PERT implica los pasos siguientes:
- 2. Identifique las actividades y duración especifica,
- 3. determine la secuencia apropiada de las actividades,
- 4. construya un diagrama de red,
- 5. determine el tiempo requerido para cada actividad,
- 6. determine la trayectoria critica,
- 7. Ponga al día [la carta](http://www.monografias.com/trabajos14/comer/comer.shtml) del PERT según como progresa el proyecto.

#### **IDENTIFIQUE LAS ACTIVIDADES Y LOS PRECEDENTES**

Las actividades son las tareas requeridas para terminar el proyecto. Los precedentes son los acontecimientos que marcan el principio y el final de una o más actividades. Es provechoso enumerar las tareas en una tabla que en pasos mas últimos se pueda ampliar para incluir la información sobre secuencia y duración.

#### **DETERMINE LA SECUENCIA DE LA ACTIVIDAD**

Este paso se puede combinar con el paso de la identificación de la actividad puesto que la secuencia de la actividad es evidente para algunas tareas. Otras tareas pueden requerir más análisis para determinar el orden exacto en la cual deben ser realizadas

#### **CONSTRUYA EL DIAGRAMA DE RED**

Usando la información de la secuencia de la actividad, un diagrama de la red se puede dibujar demostrando la secuencia de actividades seriales y paralelas.

#### **TIEMPOS DE ACTIVIDAD DE ESTIMACION**

Para cada activad, se requiere estimar las siguientes cantidades:

**a** = **Tiempo Optimista.** El que representa el tiempo mínimo posible sin importar el costo o cuantía de elementos materiales y humanos que se requieran; es simplemente la posibilidad [física](http://www.monografias.com/Fisica/index.shtml) de realizar la actividad en el menor tiempo

**b** = **Tiempo Pesimista.** Es un tiempo excepcionalmente grande que pudiera presentarse ocasionalmente como consecuencia de [accidentes,](http://www.monografias.com/trabajos12/higie/higie.shtml#tipo) falta de suministros, retardos involuntarios, causas no previstas, etc.

**m** = **Tiempo Normal.** El valor más probable de la duración de la actividad, basado en la experiencia personal del informador

Si Tij es la variable aleatoria asociada a la duración de la actividad (i; j), PERT asume que Tij sigue una distribución Beta. Sin entrar en mayores detalles de esta distribución, se puede demostrar que el valor esperado y la varianza de la variable aleatoria Tij quedan definidas por:

$$
E[Tij]_{e}(Z) = \frac{a + 4m + c}{6}
$$

$$
V[Tij] = \frac{(b - a)^{2}}{36}
$$

En PERT se asume además que la duración de las actividades es independiente. Por lo tanto, el valor esperado y la varianza de una ruta pueden ser estimadas según:

$$
\sum_{\{ij \in \text{Ruta}\}} [T_{ij}]
$$
 = Duración esperada de la ruta  

$$
\sum [V_{ij}]
$$

 $(i\varepsilon$  Ruta) = Variación de la duración de la ruta

## **DETERMINE LA TRAYECTORIA CRÍTICA**

La trayectoria crítica es determinada agregando los tiempos para las actividades en cada secuencia y determinando la trayectoria mas larga del proyecto. La trayectoria crítica determina el tiempo total del calendario requerido para el proyecto. Si las actividades fuera de la trayectoria cítrica aceleran o retrasaron el tiempo ( dentro de los limites), entonces el tiempo total de proyecto no varia, la cantidad del tiempo que una actividad no critica de la trayectoria sin alterar la duración del proyecto se denomina como tiempo flojo. Si la trayectoria crítica del proyecto no resulta obvia, entonces puede ser provechoso determinar las cuatro cantidades siguientes para cada actividad:

- **ES,** Principio temprano.
- **EF,** principio tardío.
- **LS,** terminación temprana.
- **LF,** terminación tardía.

Se calculan estos tiempos usando la época prevista para las actividades relevantes. Los tiempos más tempranos del comienzo y del final de cada actividad son determinados trabajando adelante a través de la red y determinando el tiempo más temprano en el cual una actividad puede comenzar y acabar a considerar sus actividades del precursor. Los tiempos más últimos del comienzo y del final son los tiempos más últimos que una actividad puede comenzar y acabar sin variar el proyecto. El LS y el LF son encontrados trabajando al revés a través de la red. La diferencia en el final más último y más temprano de cada actividad es holgura de esa actividad. La trayectoria crítica entonces es la trayectoria a través de la red en la cual ningunas de las actividades tienen holgura.

La variación en el tiempo de la terminación del proyecto puede ser calculada sumando las variaciones en los tiempos de la terminación de las actividades en la trayectoria crítica. Dado esta variación, una puede calcular la probabilidad que el proyecto será terminado por cierta fecha si se asume que una distribución normal de la probabilidad para la trayectoria crítica.

Sea CP la variable aleatoria asociada a la duración total de las actividades de la ruta crítica determinadas mediante CPM. PERT asume que la ruta crítica encontrada a través de CPM contiene suficientes actividades para emplear el Teorema Central del Límite y concluir que CP se distribuye normalmente.

$$
CP = \sum_{\{ij \in \text{Ruta}\}} T_{ij}
$$

Puesto que la trayectoria crítica determina la fecha de la terminación del proyecto, el proyecto puede ser acelerado agregando los recursos requeridos para disminuir la época para las actividades en la trayectoria crítica.

**LA ACTUALIZACIÓN SEGÚN COMO EL PROYECTO PROGRESA**

Haga los ajustes en la [carta](http://www.monografias.com/trabajos14/comer/comer.shtml) del PERT como progresa el proyecto. Mientras que el proyecto revela, los tiempos estimados se pueden sustituir por épocas reales. En casos donde hay retrasa, los recursos adicionales puede ser necesario permanecer en horario y la carta del PERT se puede modificar para reflejar la nueva situación.

## **VENTAJAS DEL PERT**

El PERT es útil porque proporciona la información siguiente:

- Tiempo previsto de la terminación del proyecto.
- Probabilidad de la terminación antes de una fecha especificada.
- Las actividades de la trayectoria crítica que afectan directamente el tiempo de la terminación.
- Las actividades que tienen tiempo flojo y que pueden prestar recursos a las actividades de la trayectoria crítica.
- Fechas del comienzo y del extremo de la actividad.

## **LIMITACIONES**

Los siguientes son algunas de las debilidades del PERT:

- Las estimaciones del tiempo de la actividad son algo subjetivas y dependen del juicio. En casos donde hay poca experiencia en la ejecución de una actividad, los números pueden ser solamente una conjetura. En otros casos, si la [persona](http://www.monografias.com/trabajos7/perde/perde.shtml) o el [grupo](http://www.monografias.com/trabajos14/dinamica-grupos/dinamica-grupos.shtml) que realiza la actividad estiman el tiempo puede haber diagonal en la estimación.
- Incluso si bien-se estiman los tiempos de la actividad, el PERT asume una distribución beta para éstos las estimaciones del tiempo, pero la distribución real puede ser diferente.
- Incluso si la asunción beta de la distribución sostiene, el PERT asume que la distribución de la probabilidad del tiempo de la terminación del proyecto es igual que el de la trayectoria crítica. Porque otras trayectorias pueden convertirse en la trayectoria crítica si se retrasan sus actividades asociadas, el PERT subestima constantemente el tiempo previsto de la terminación del proyecto.

### **CONCLUSIONES**

El PERT y CPM han sido aplicados a numerosos proyectos. Empezando con su aplicación inicial al proyecto Polaris y al [mantenimiento](http://www.monografias.com/trabajos15/mantenimiento-industrial/mantenimiento-industrial.shtml) de plantas químicas, hoy ellos (y sus variantes) se aplican a la construcción de carreteras y de edificios, y al desarrollo y [producción](http://www.monografias.com/trabajos54/produccion-sistema-economico/produccion-sistema-economico.shtml) de artículos de alta [tecnología](http://www.monografias.com/Tecnologia/index.shtml) tales como aviones, vehículos espaciales, barcos y computadores.

El PERT se desarrolló para proyectos en donde hubiera incertidumbre en el tiempo de las actividades (usualmente debido a que el proyecto nunca se había intentado antes y por tanto no había [bases de datos,](http://www.monografias.com/trabajos11/basda/basda.shtml) para los tiempos de las actividades). Esto condujo al enfoque probabilístico que se tomó. Mientras que en PERT los estimados de tiempo y sus distribuciones han sido de controversia, el PER'I' ha constituido una herramienta útil para [la administración](http://www.monografias.com/Administracion_y_Finanzas/index.shtml) de proyectos. La principal desventaja es que no es funcional para grandes proyectos, debido a los tres estimados de tiempo que se requieren en cada actividad y a la capacidad limitada de los computadores actuales, para almacenar esta vasta cantidad de datos. Además, el costo de actualizar y mantener la información del proyecto con el tiempo en ambientes tan dinámicos, puede ser excesivamente prohibitivo.

Por otra parte, el CPM se desarrolló para manejar proyectos repetitivos o similares (ej., mantenimiento de plantas químicas). Obviamente, se gana gran cantidad de experiencia con el tiempo en tales circunstancias, aun cuando dos proyectos puede que no sean iguales. Esta experiencia llevó al análisis de técnicas de colisión utilizadas en las redes CPM.

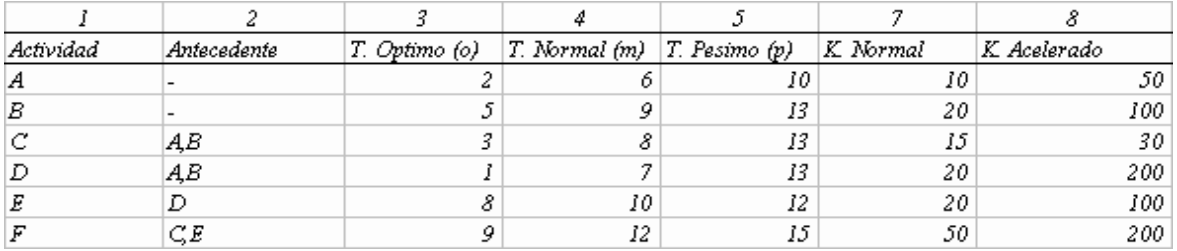

## **EJEMPLO DE APLICACIÓN**

Primeramente se prepara la grafica de actividades siguiendo la secuencia lógica ya explicada, respetando las actividades antecedentes.

Como segundo paso se procede a determinar el tiempo esperado Te mediante la fórmula:  $T = \frac{0 + 4m + p}{1}$ 

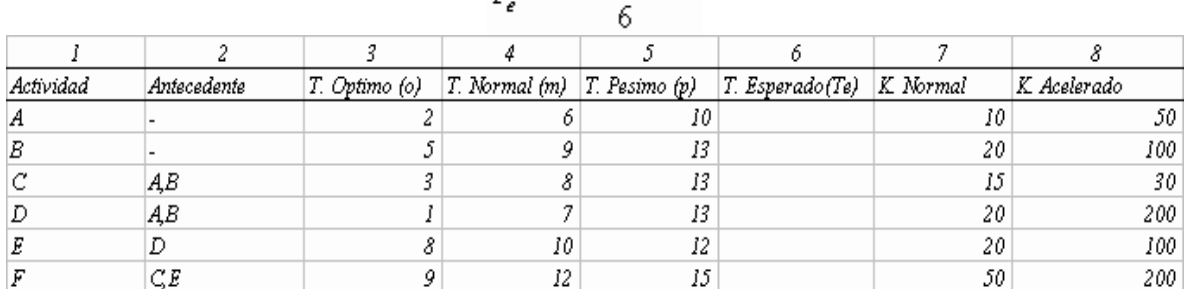

El tercer paso consiste en calcular el costo de acelerar la actividad un día, esto se determina mediante la formula:

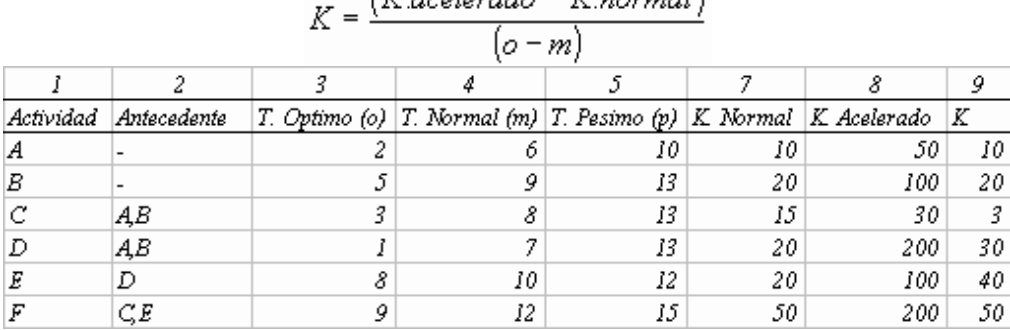

$$
K = \frac{(K. acceleration - K. normal)}{(o - m)}
$$

Como tercer paso para de la ruta crítica se calcula los tiempos mas tempranos para cada actividad se comienza dejando el tiempo como cero en el nodo inicial. Luego, se calcula el intervalo de tiempo que transcurre entre el inicio y las actividades inmediatas al comienzo del proyecto. Debido a que la actividad artificial no tiene duración, el tiempo acumulado al nodo 3 para que sean terminadas todas las actividades predecesoras a dicho nodo corresponde a 9 días. En otras palabras, el tiempo más temprano para el nodo 3 es 9 días. Luego, las actividades que comienzan en el nodo 3 no pueden comenzar antes de 9.

A continuación, es posible completar el intervalo de tiempo de desarrollo para la actividad Finalmente, el tiempo mas temprano para el nodo 5 es de 26 días, por lo que la actividad F solo puede comenzar en dicho instante. Los intervalos de tiempo más temprano para todas las actividades del proyecto. A partir de esta figura, se puede concluir que la duración mínima del proyecto es de 38 días, cantidad que corresponde al camino mas largo para llegar del nodo inicial 1 al nodo al 6.

Para ver el gráfico seleccione la opción "Descargar" del menú superior

Como segunda etapa se procede a calcular los tiempos mas tarde para cada nodo. La idea consiste en determinar cuanto es posible retardar el inicio de cada actividad sin afectar la duración total del proyecto. Para ello se comienza desde el nodo final. En este caso, dado que existe una única actividad que llega a dicho nodo no es posible retardarla sin afectar la duración del proyecto. La figura muestra el intervalo de tiempo mas tarde para la última actividad en paréntesis cuadrado.

Las actividades que llegan al nodo 5 terminan a mas tardar en el día 26, por lo tanto, es posible retardar la actividad C en 26 -17 = 9 días. Se incorpora los intervalos de duración de tiempo mas tarde a la malla en la figura. El nodo 4 tiene como tiempo mas tarde 26, por lo que no es factible retardar la actividad D. De esta forma, el nodo 3 tiene como tiempo mas tarde 9 días, por lo tanto las actividades deben llegar a más tardar el día 9. Como la actividad artificial no tiene duración, La actividad B no puede ser retardada. La actividad A puede ser retardada en 9-6= 3 días.

Para ver el gráfico seleccione la opción "Descargar" del menú superior

**Una actividad crítica es una actividad que no puede ser retardada sin afectar la duración total del proyecto. En otras palabras, en el tiempo más temprano y el tiempo mas tarde de inicio de la actividad son idénticos. Un camino desde el nodo inicial al final constituido solo por actividades críticas se** 

## **denomina ruta crítica. Es decir, constituye el camino que no puede ser retrasado sin afectar la duración del proyecto, o bien, la ruta mas larga entre los nodos inicial y final.**

De acuerdo a la definiciones anteriores, la ruta critica del proyecto corresponde a las actividades B- dummy-D-E-F, las cuales han sido marcadas con una línea mas oscura

Para ver el gráfico seleccione la opción "Descargar" del menú superior

Se continúa copiando los tiempos determinados en la [matriz](http://www.monografias.com/trabajos10/macroecon/macroecon.shtml) siguiendo el siguiente criterio:

- Los [valores](http://www.monografias.com/trabajos14/nuevmicro/nuevmicro.shtml) entre paréntesis corresponden a (EF. LF)
- Los valores entre corchetes corresponden a [ES ,LS]

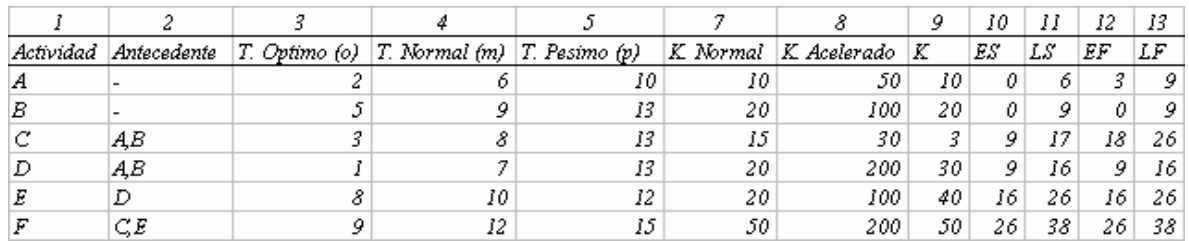

El cuarto paso se determina las holguras (s) que nos determinan el tiempo que puede retrasarse o adelantarse una actividad que esta fuera de la ruta critica, mediante la formula:

$$
s = LF - LS
$$
  

$$
y = \frac{DE}{DE} - DE
$$

$$
s = EF - ES
$$

Para ver la tabla seleccione la opción "Descargar" del menú superior

Como quinto paso se determinan los días a comprimir el proyecto, este valor nos indica la posibilidad de acelerar las actividades, en [función](http://www.monografias.com/trabajos7/mafu/mafu.shtml) de los tiempos óptimos y tiempos [medios](http://www.monografias.com/trabajos14/medios-comunicacion/medios-comunicacion.shtml) mediante la formula:

$$
DC = o - m
$$

Para ver la tabla seleccione la opción "Descargar" del menú superior

La desviación estándar (columna 16) que representa la probabilidad de retraso o adelanto en promedio, es igual al tiempo pésimo menos el tiempo óptimo dividido entre 6

Para ver la tabla seleccione la opción "Descargar" del menú superior

Por definición representa el 68% de [seguridad.](http://www.monografias.com/trabajos/seguinfo/seguinfo.shtml) Si se desea una seguridad mayor en el resultado, de 95% se tomará el equivalente a dos desviaciones estándar y si se desea una seguridad del 99% en el tiempo de duración de la actividad se tomarán tres desviaciones estándar.

De esta manera, podemos observar que la actividad F tiene un tiempo estándar de 12 y una desviación estándar de 1 días. Esto significa que se podrá ejecutar entre 13 y 11 días con el 68% de seguridad; entre 14y 10 días con el 95% de seguridad; y entre 15 y 9 días con el 99% de seguridad. Mientras mayor sea el intervalo que se mencione para la ejecución, mayor será la seguridad de acertar.

La desviación estándar del proyecto es igual a la suma de las desviaciones estándar del camino crítico: Esta desviación será la probabilidad de retraso de todo el proyecto. Por supuesto es la misma probabilidad de adelanto del mismo.

En el caso anterior el camino critico esta dado por:

# $38 + 5$

Esto significa que el proyecto se va a ejecutar entre

O sea entre 38 y 33 días, con el 68% de seguridad. La desviación estándar puede señalarse como [tolerancia](http://www.monografias.com/trabajos11/tole/tole.shtml) en el desarrollo del proyecto.

## **CRASHING**

En muchas ocasiones es necesario completar un proyecto en un periodo determinado que puede ser inferior a la duración de la ruta crítica. En este caso se puede asignar recursos adicionales a algunas actividades para acelerarlas y se habla de un proyecto con crashing. El hecho de incorporar recursos adicionales a la ejecución de una actividad involucra un aumento de los costos y por ende el problema de aplicar crashing a un proyecto se puede asociar a un problema de minimización de costos para terminar un proyecto en un determinado periodo

La idea es ir acelerando las actividades de la ruta crítica de tal forma de minimizar costos poniendo [atención](http://www.monografias.com/trabajos14/deficitsuperavit/deficitsuperavit.shtml) a los márgenes en que cada actividad se mantiene como critica. En el ejemplo, la actividad de menor costo de aceleración es la C. Sin embargo dado que C no pertenece a la ruta crítica no se consigue disminuir la duración del proyecto acelerándola. Lo mismo ocurre con la actividad A, que es la que le sigue en costos. La próxima actividad de menor costo de aceleración es la B, con kB = 20. En este caso, como la actividad es crítica conviene acelerarla dentro de los rangos permitidos y cuidando que siga siendo critica. El límite de aceleración por enunciado es 4, mientras que el límite para que siga siendo crítica viene dado por la duración de la actividad A. Luego, B puede ser acelerada en

 $9 - 6 = 3 < 4$  a un costo de 20 x  $3 = 60$ . La nueva red se muestra en la figura, con una duración total de 38 - 3 = 35 días

Para ver el gráfico seleccione la opción "Descargar" del menú superior

Como se observa en la figura, la actividad A forma parte también de una ruta crítica. Luego, cualquier nueva aceleración de la actividad B debe involucrar también a la actividad A para no retardar la duración del proyecto, de forma que se obtiene un costo unitario conjunto de 10 + 20 = 30. Dicho costo coincide con el costo de la otra actividad factible de acelerar (D), luego se puede escoger en acelerar D o A y B simultáneamente. La diferencia entre el tiempo más temprano y más tarde de la actividad C es 9 días, por lo tanto el valor máximo de aceleración para D queda controlado por la restricción de 6 días. Como la actividad B ya ha sido acelerada en 3 días, solo es posible acelerarla 1 días más. Como interesa llegar lo mas pronto posible a los 25 días requeridos de duración del proyecto se escoge D, obteniendo como

nueva duración del proyecto 35- 5 = 30 días.

El costo adicional es de 5 x 30 = 150, luego el costo total acumulado es de 60 + 150 = 210. La nueva condición de la malla se muestra en la figura**.**

Como las rutas criticas no se ven alteradas, ahora tiene sentido acelerar las actividades E, F o

A y B simultáneamente. En este caso tiene el menor costo intervenir las actividades A y B, a un valor unitario de 10 + 20 = 30. Como B ya fue reducida en 3 días, solo se puede disminuir 1 día más de acuerdo a las restricciones. Con ello, la duración del proyecto queda en 30-1 = 29, días con un costo total acumulado de 60+150+30. Imponiendo el [cambio,](http://www.monografias.com/trabajos2/mercambiario/mercambiario.shtml) se obtiene

Para ver el gráfico seleccione la opción "Descargar" del menú superior

Se concluye que el costo de acelerar el proyecto a 29 días es de 135+60+150+30=375

Para ver el gráfico seleccione la opción "Descargar" del menú superior

### **BIBLIOGRAFIA**

Leer más: <http://www.monografias.com/trabajos24/pert-cpm/pert-cpm.shtml#ixzz2etGJty6g>